**AVVISO PUBBLICO PER LA REALIZZAZIONE DI SPAZI LABORATORIALI E LA DOTAZIONE DI STRUMENTI DIGITALI PER L'APPRENDIMENTO DELLE STEM**

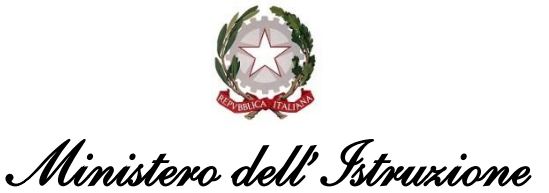

*Dipartimento per il sistema educativo di istruzione e di formazione Direzione generale per i fondi strutturali per l'istruzione, l'edilizia scolastica e la scuola digitale*

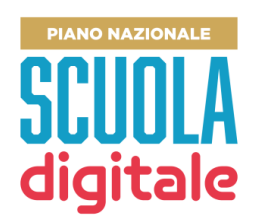

# **AVVISO PUBBLICO PER LA REALIZZAZIONE DI SPAZI LABORATORIALI E PER LA DOTAZIONE DI STRUMENTI DIGITALI PER L'APPRENDIMENTO DELLE STEM**

#### **ART. 1 – FINALITÀ DELL'AVVISO PUBBLICO**

In attuazione del decreto del Ministro dell'istruzione 30 aprile 2021, n. 147, il Ministero intende, attraverso il presente avviso, promuovere la realizzazione di spazi laboratoriali e la dotazione di strumenti digitali idonei a sostenere l'apprendimento curricolare e l'insegnamento delle discipline STEM (Scienze, Tecnologia, Ingegneria e Matematica) da parte delle scuole.

Il potenziamento dell'apprendimento delle STEM costituisce oggi una priorità dei sistemi educativi a livello globale sia per educare le studentesse e gli studenti alla comprensione più ampia del presente e alla padronanza dagli strumenti scientifici e tecnologici necessari per l'esercizio della cittadinanza sia per migliorare e accrescere le competenze richieste dall'economia e dal lavoro.

L'innovazione delle metodologie di insegnamento e apprendimento delle STEM nella scuola rappresenta, altresì, una sfida fondamentale per il miglioramento dell'efficacia didattica e per l'acquisizione delle competenze tecniche, creative, digitali, delle competenze di comunicazione e collaborazione, delle capacità di *problem solving*, di flessibilità e adattabilità al cambiamento, di pensiero critico.

L'investimento sulle STEM da parte delle istituzioni scolastiche, accanto all'innovazione didattica del curricolo e delle metodologie, necessita di tecnologie, risorse e spazi dedicati, affinché le studentesse e gli studenti possano osservare, creare, costruire, collaborare e imparare, utilizzando strumenti didattici e digitali innovativi.

Il presente avviso si inserisce nell'ambito dell'azione #4 "Ambienti per la didattica digitale integrata" del Piano nazionale per la scuola digitale (PNSD) e ha la finalità di realizzare spazi laboratoriali, completi di strumenti digitali per l'apprendimento delle STEM.

#### **ART. 2 – SOGGETTI AMMESSI ALLA SELEZIONE E REQUISITI DI AMMISSIONE**

- 1. Sono ammesse alla selezione pubblica per la realizzazione di spazi laboratoriali e per la dotazione di strumenti digitali per l'apprendimento delle STEM le istituzioni scolastiche ed educative statali del primo e del secondo ciclo di istruzione e i Centri provinciali per l'istruzione degli adulti.
- 2. Ogni istituzione scolastica può concorrere per **un solo progetto**, pena l'esclusione.
- 3. Le proposte progettuali, per essere considerate ammissibili, devono essere inoltrate secondo le modalità indicate nel successivo articolo 4.
- 4. In caso di ammissione a finanziamento, le istituzioni scolastiche dovranno inserire il progetto nel Piano Triennale dell'Offerta Formativa e aggiornare il curricolo di istituto.

## **ART. 3 – TIPOLOGIA DEI PROGETTI**

- 1. Le proposte progettuali devono avere ad oggetto la realizzazione spazi laboratoriali e la dotazione di strumenti digitali per l'apprendimento curricolare e l'insegnamento delle discipline STEM (Scienze, Tecnologia, Ingegneria e Matematica) e devono possedere le caratteristiche descritte nei successivi commi.
- 2. Le scuole potranno scegliere, a seconda della propria organizzazione didattica:
	- di allestire ambienti specificamente dedicati all'insegnamento delle STEM;
	- di dotare spazi interni alle singole aule di tecnologie specifiche per la didattica delle STEM, creando *setting* didattici flessibili, modulari e collaborativi.
- 3. Gli ambienti o gli spazi all'interno delle aule possono essere dotati delle seguenti attrezzature, in coerenza con il curricolo della scuola:
	- *a)* attrezzature per l'insegnamento del *coding* e della robotica educativa (robot didattici di ogni dimensione, set integrati e modulari programmabili con *app*, anche con motori e sensori, droni educativi programmabili);
	- *b)* schede programmabili e kit di elettronica educativa (schede programmabili e set di espansione, kit e moduli elettronici intelligenti e relativi accessori);
	- *c*) strumenti per l'osservazione, l'elaborazione scientifica e l'esplorazione tridimensionale in realtà aumentata (kit didattici per le discipline STEM, kit di sensori modulari, calcolatrici graficosimboliche, visori per la realtà virtuale, fotocamere 360°, scanner 3D);
	- *d)* dispositivi per il *making* e per la creazione e stampa in 3D (stampanti 3D, *plotter*, *laser cutter*, *invention* kit, tavoli e relativi accessori);
	- *e) software* e *app* innovativi per la didattica digitale delle STEM.
- 4. Il contributo per l'acquisto delle attrezzature per l'educazione alle STEM è pari ad euro 16.000,00 per ciascuna istituzione scolastica.
- 5. Le spese che possono essere considerate ammissibili per la realizzazione del progetto sono relative a:
	- *a)* spese per acquisto beni e attrezzature per l'apprendimento delle STEM;
	- *b)* spese tecniche e di gestione amministrativa (max 5% del totale del contributo assegnato ed effettivamente rendicontato – es. spese per progettista, collaudatore, personale amministrativo).
- 6. Le istituzioni scolastiche ed educative statali partecipanti alla presente procedura devono assicurare che ogni soggetto, sia interno che esterno alla scuola, percettore di un compenso o qualsivoglia corrispettivo, sia selezionato attraverso una adeguata procedura pubblica sia nel caso di selezione interna, sia nel caso di selezione esterna, nel rispetto dei principi di parità di trattamento, non discriminazione, libera concorrenza, trasparenza e proporzionalità previsti dalla normativa in materia di contratti pubblici (decreto legislativo 18 aprile 2016, n. 50).

## **ART. 4 – MODALITÀ DI PARTECIPAZIONE E DOCUMENTAZIONE**

- 1. Le istituzioni scolastiche ed educative statali che intendono presentare la propria proposta progettuale devono inoltrarla a partire dalle ore 15.00 del giorno 14 maggio 2021 ed entro e non oltre le ore **15.00** del giorno **15 giugno 2021**, compilando l'apposito formulario di candidatura tramite la piattaforma "PNSD – Gestione Azioni", disponibile sull'area riservata del portale del Ministero dell'Istruzione, alla quale possono accedere i dirigenti scolastici e i direttori dei servizi generali e amministrativi con le credenziali digitali SPID o le credenziali dell'area riservata del portale ministeriale, purché rilasciate prima del 28 febbraio 2021.
- 2. L'istanza deve essere compilata all'interno della sezione "Le mie candidature" della piattaforma "PNSD – Gestione Azioni, cliccando sull'avviso "Spazi e strumenti digitali per le STEM" e inserendo tutti i dati richiesti dall'applicativo.
- 3. La candidatura *on line* è suddivisa nelle seguenti sezioni:
	- − Sezione Dettaglio scuola e dettaglio Avviso sezione già precompilata con i dati dell'istituzione scolastica e dell'Avviso di riferimento;
	- Scheda questionario: la scuola dovrà indicare tutti gli elementi della proposta progettuale, specificando gli ambienti/spazi che saranno utilizzati, le attrezzature secondo le tipologie di cui al punto 3, comma 3, le classi e gli studenti beneficiari, il piano finanziario con le spese distinte per le due tipologie di spesa ammissibile, le dichiarazioni di impegno alla realizzazione del

progetto da parte del dirigente scolastico;

- Sezione inoltro: il file .PDF della candidatura dovrà essere scaricato, direttamente firmato digitalmente dal dirigente scolastico (senza apportare alcuna modifica e senza effettuare alcuna scansione), ricaricato sul sistema e inoltrato.
- 4. Il corretto inoltro della candidatura, firmata digitalmente dal dirigente scolastico, è condizione vincolante ai fini dell'ammissibilità. Il dirigente scolastico dovrà accertarsi, a tal fine, dell'avvenuto inoltro, controllando l'effettivo stato di "candidatura inoltrata" visibile sulla piattaforma.
- 5. La mancata compilazione anche di una sola delle sezioni sopra indicate, la mancata allegazione della candidatura firmata digitalmente dal dirigente scolastico ovvero il mancato inoltro entro i termini di cui al comma 1 comportano l'esclusione dalla presente procedura.
- 6. Al fine di evitare il sovraccarico della rete e i relativi disservizi, si raccomanda a tutte le istituzioni scolastiche di inviare in tempo utile la proposta progettuale. Non è consentito l'invio di proposte oltre la scadenza del termine di cui al comma 1 o effettuate con modalità differenti.

# **ART. 5 – VALUTAZIONE DELLE PROPOSTE PROGETTUALI**

1. I criteri di selezione adottati per la valutazione dei progetti sono i seguenti:

- *a)* livello di disagio negli apprendimenti sulla base dei dati delle rilevazioni integrative condotte dall'INVALSI;
- *b) status* socio economico e culturale della famiglia di origine degli studenti, rilevato dall'INVALSI;
- *c)* percentuale complessiva di studenti beneficiari degli interventi sul totale degli studenti iscritti, sulla base dei dati risultanti all'anagrafe del Ministero;
- *d)* percentuale complessiva di classi beneficiarie degli interventi sul totale delle classi presenti nell'istituto nel corrente anno scolastico, sulla base dei dati risultanti all'anagrafe del Ministero, o, nel caso dei CPIA, percentuale complessiva di plessi beneficiari degli interventi sul totale dei plessi in cui viene erogato il servizio;
- *e)* numero di tipologie di attrezzature che saranno acquisite, secondo le categorie di cui all'art. 3, comma 3;
- *f)* nel caso dei CPIA, per gli indicatori di cui alle lettere *a)* e *b)* sarà considerato l'indice di deprivazione territoriale rilevato dall'ISTAT.
- 2. Per ogni criterio è attribuito un punteggio. Si precisa che i punteggi vengono assegnati automaticamente da funzioni appositamente sviluppate all'interno del sistema informativo.
- 3. Per ogni criterio è attribuito il punteggio massimo di seguito indicato:

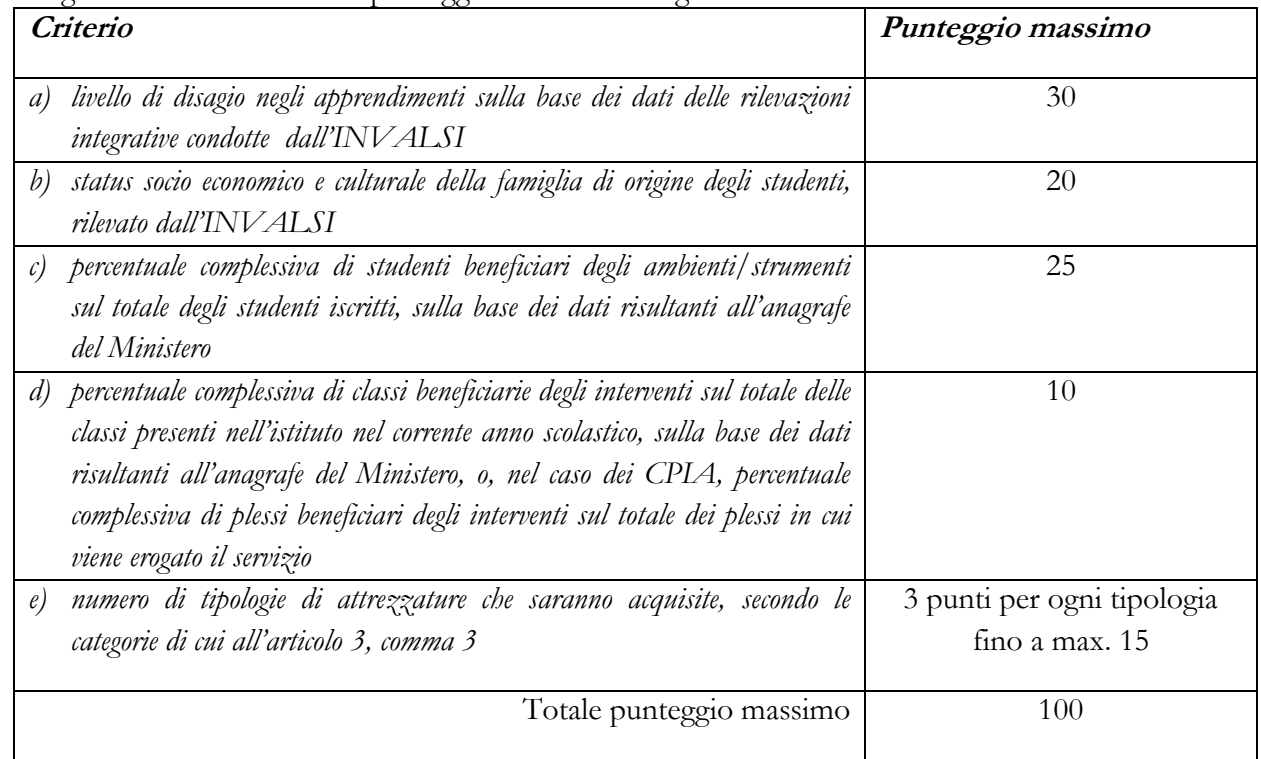

- 4. Nel caso dei CPIA, il punteggio per gli indicatori di cui alle lettere *a)* e *b)* sarà calcolato unicamente sulla base dell'indice di deprivazione territoriale rilevato dall'ISTAT.
- 5. Qualora vi siano proposte che abbiano ottenuto lo stesso punteggio, sarà data priorità all'ordine temporale di presentazione.
- 6. I progetti presentati concorrono a formare un'unica graduatoria nazionale.
- 7. Saranno ammessi a finanziamento i progetti, in ordine di graduatoria, sulla base delle risorse effettivamente disponibili, previste dal decreto del Ministro dell'istruzione 30 aprile 2021, n. 147.
- 8. Con riguardo ai criteri stabiliti per la selezione dei progetti, nei casi in cui tali criteri siano basati su autodichiarazioni, si precisa che, qualora queste risultino mendaci a un successivo controllo, il progetto verrà revocato e sarà richiesta la restituzione totale dell'importo eventualmente già accreditato.
- 9. Le istituzioni scolastiche, collocate in posizione utile di graduatoria, dovranno inserire entro 10 giorni dalla pubblicazione della graduatoria sul sito del Ministero dell'istruzione, a pena di decadenza dal beneficio, il codice CUP del progetto sull'apposita sezione della piattaforma "PNSD – Gestione Azioni", in attuazione di quanto previsto dall'articolo 41 del decreto-legge 16 luglio 2020, n. 76, convertito, con modificazioni, dalla legge 11 settembre 2020, n. 120.
- 10.Le istituzioni scolastiche, ammesse definitivamente a finanziamento, dovranno garantire la partecipazione a specifiche sessioni di coordinamento dell'iniziativa a livello regionale e/o nazionale sulla base delle modalità che saranno successivamente definite dalla Direzione generale per i fondi strutturali per l'istruzione, l'edilizia scolastica e la scuola digitale, nonché a produrre il materiale di documentazione e monitoraggio richiesto dal Ministero dell'istruzione.

### **ART. 6 – EROGAZIONE DEI CONTRIBUTI ALLE ISTITUZIONI SCOLASTICHE**

- 1. Gli importi dovuti alle istituzioni scolastiche beneficiarie sono corrisposti con le seguenti modalità per entrambi i moduli:
	- *a)* 50% dell'importo dovuto, a titolo di acconto;
	- *b)* il restante 50% sarà erogato a saldo, previa rendicontazione delle spese sostenute e trasmissione di una relazione dettagliata di monitoraggio, secondo i modelli che saranno resi disponibili sulla piattaforma "PNSD – Gestione Azioni".
- 2. Tutte le rendicontazioni richieste devono essere sottoscritte dal dirigente scolastico e dal revisore dei conti dell'istituzione scolastica ammessa al finanziamento.

### **ART. 7 – ULTERIORI INFORMAZIONI**

- 1. L'Amministrazione si riserva di verificare le dichiarazioni rese dai proponenti e di richiedere agli stessi ulteriore documentazione a chiarimento delle dichiarazioni rese e nelle ipotesi di mere imperfezioni formali.
- 2. L'Amministrazione si riserva di revocare o annullare la presente procedura senza che i partecipanti possano vantare alcuna pretesa. La trasmissione delle proposte progettuali da parte delle scuole non impegna il Ministero a dare seguito alla realizzazione delle azioni proposte né ad alcun indennizzo di sorta.
- 3. Responsabile del procedimento è il dott. Andrea Bollini, dirigente dell'Ufficio VI Innovazione digitale della Direzione generale per i fondi strutturali per l'istruzione, l'edilizia scolastica e la scuola digitale.
- 4. Si precisa che gli eventuali quesiti dovranno essere inviati esclusivamente tramite applicativo, utilizzando la funzione "**Le tue richieste**" entro la data del 4 giugno 2021.

IL DIRETTORE GENERALE  *Simona Montesarchio*

Silloutesarcoro